## **Kodak ColorFlow** Software Reference Sheet

Adjust DeviceLink

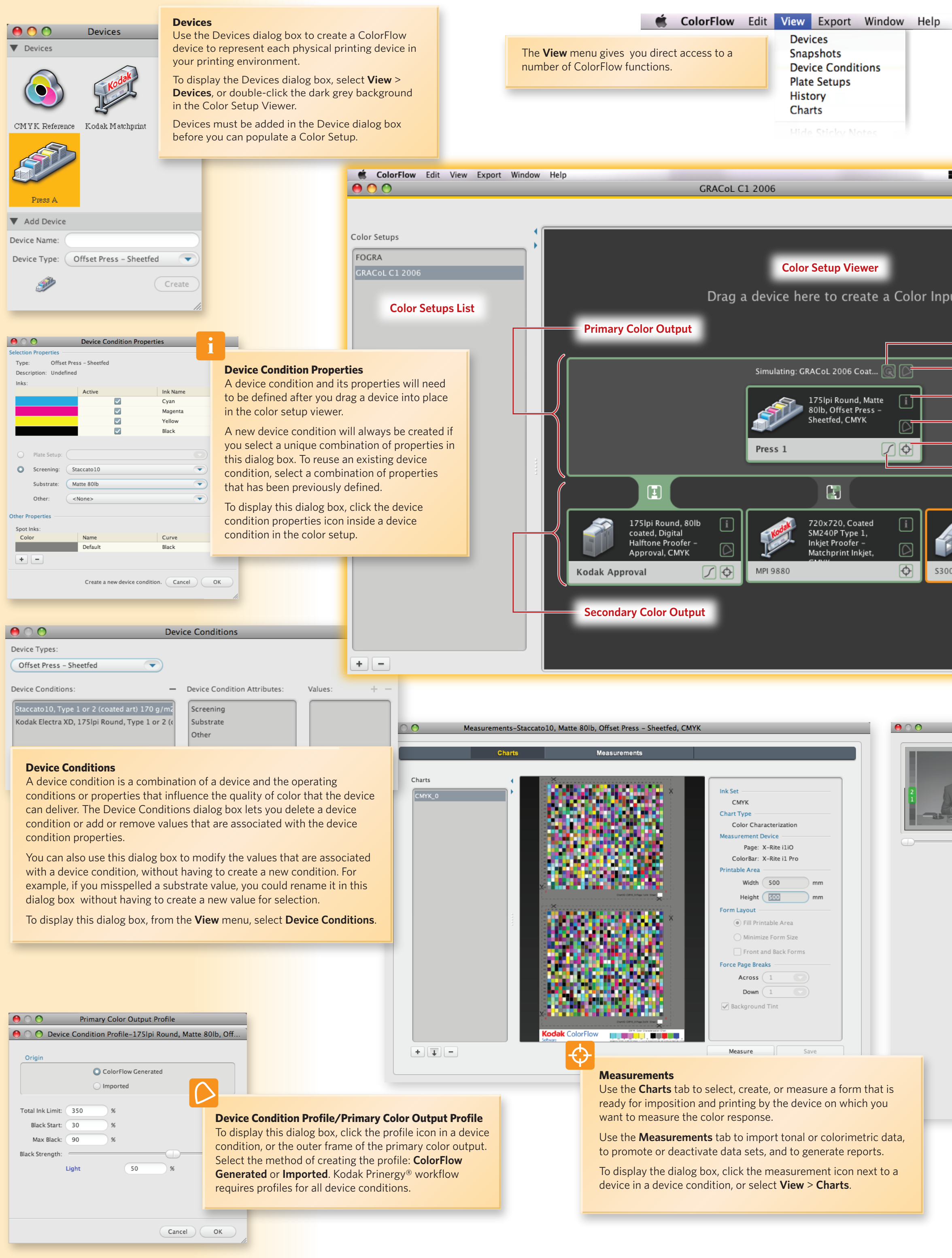

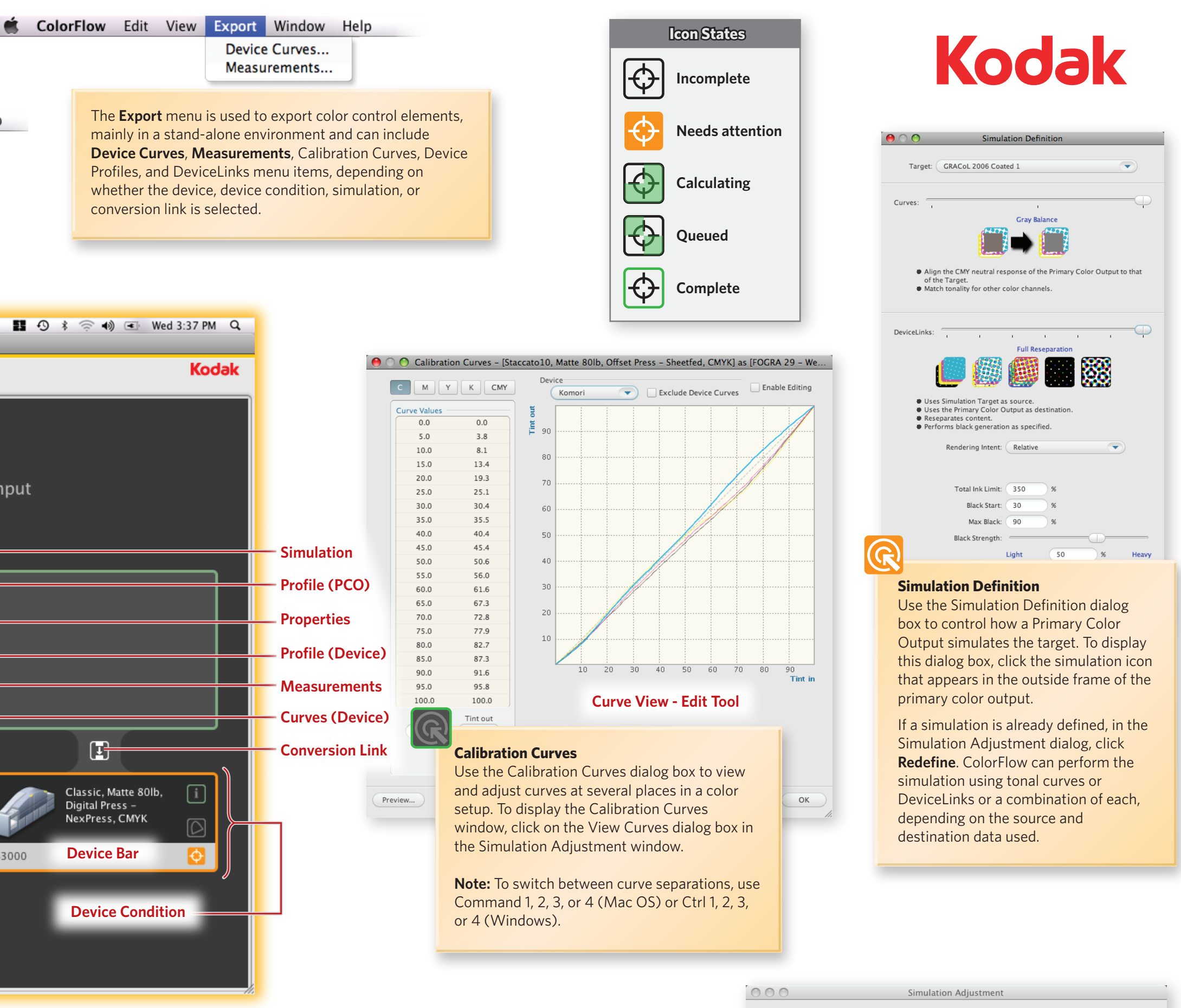

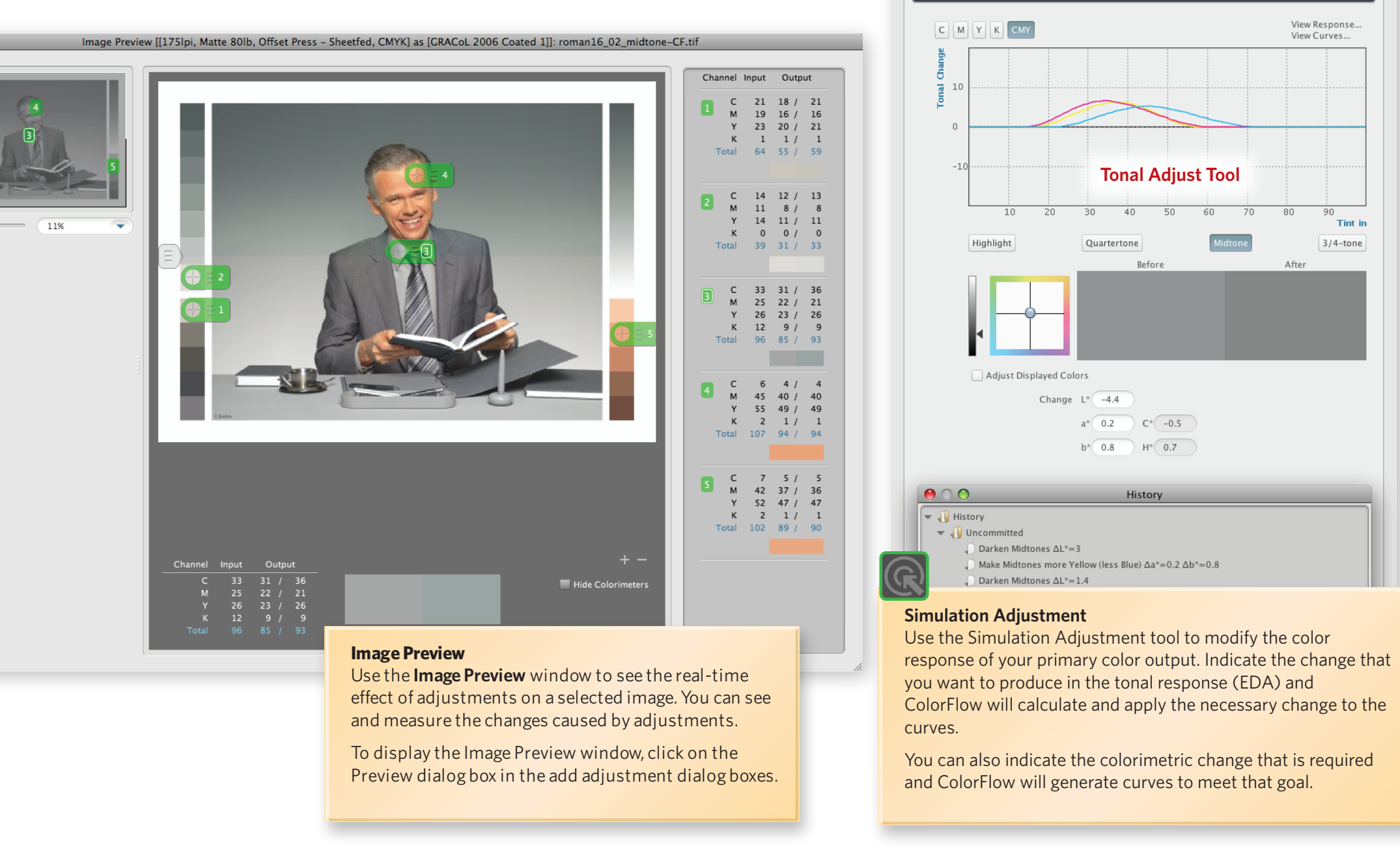